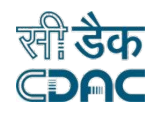

# **Financial Safety and Security in the Cyber World**

October 2021

प्रगत संगणन विकास केन्द्र

**CDAC (CENTRE FOR DEVELOPMENT OF ADVANCED COMPUTING), MOHALI**

### **OBJECTIVE**

The objective of this presentation is to educate and create awareness amongst the community on use of Technology, Internet Media and its implications on possible cyber crimes.

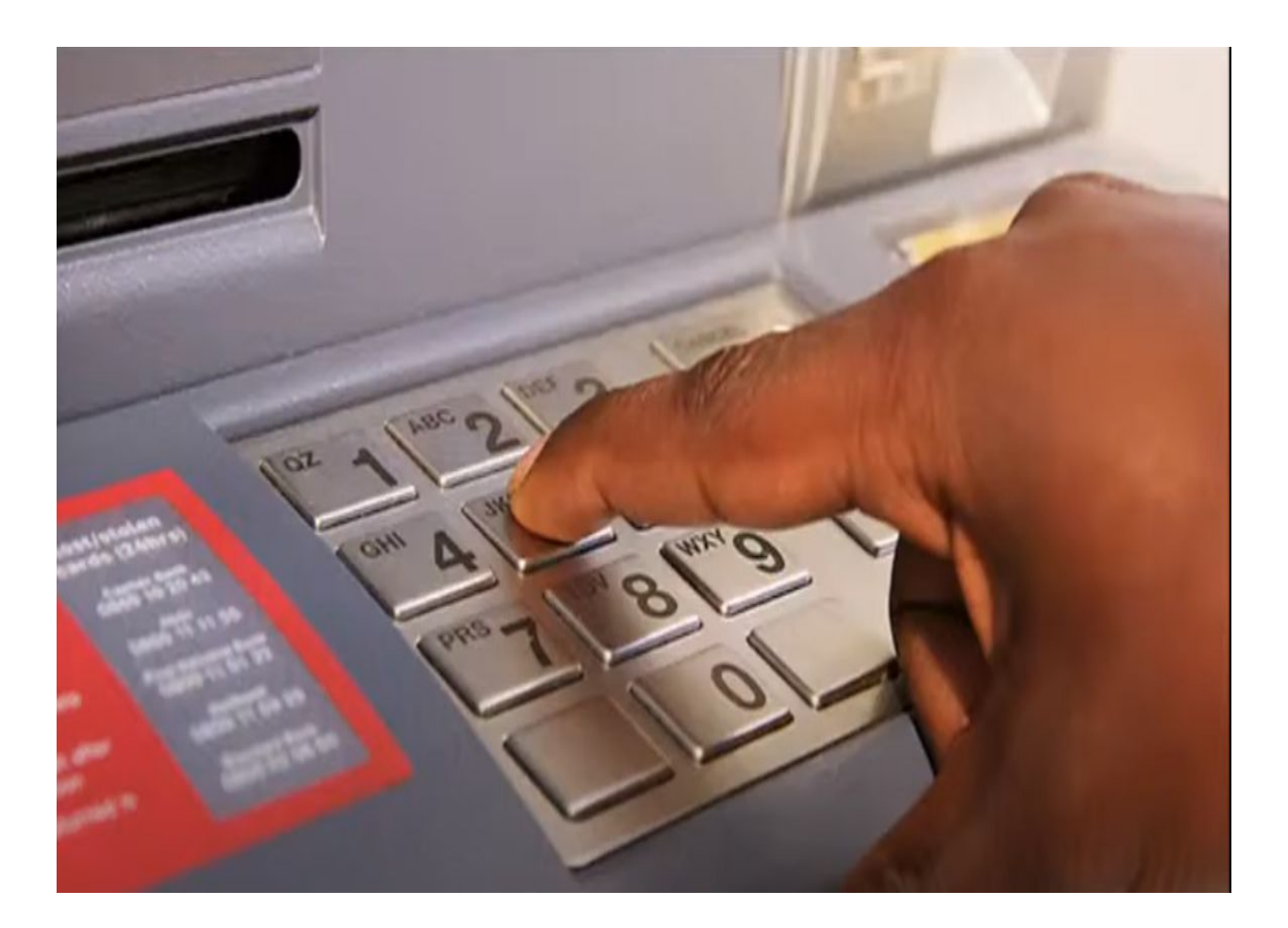

### OUTLINE

- Recent trends and statistics
- Online transaction
- Methods of online transactional Processing
- What is Web Application?
- Cyber Crime
- Phishing
- Sessions and Cookies
- Session Mismanagement
- Password security
- One time password
- URL & Safe Web Browsing

### AN UNEXPECTED SUCCESS…

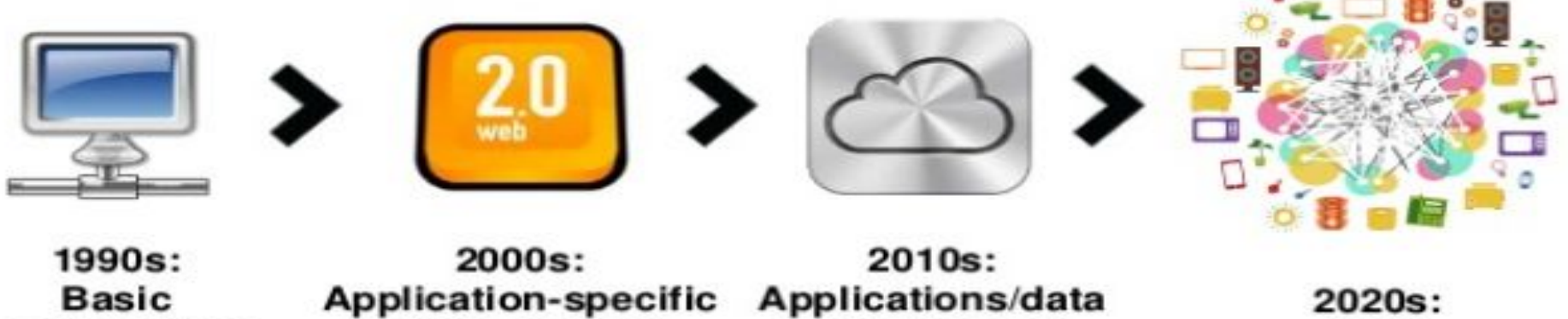

in the "cloud" connectivity online content

"loT"

- Evolution of technology, usage and value
- Evolution of security problems and solutions
- Evolution never stops...

### RECENT TRENDS AND STATISTICS

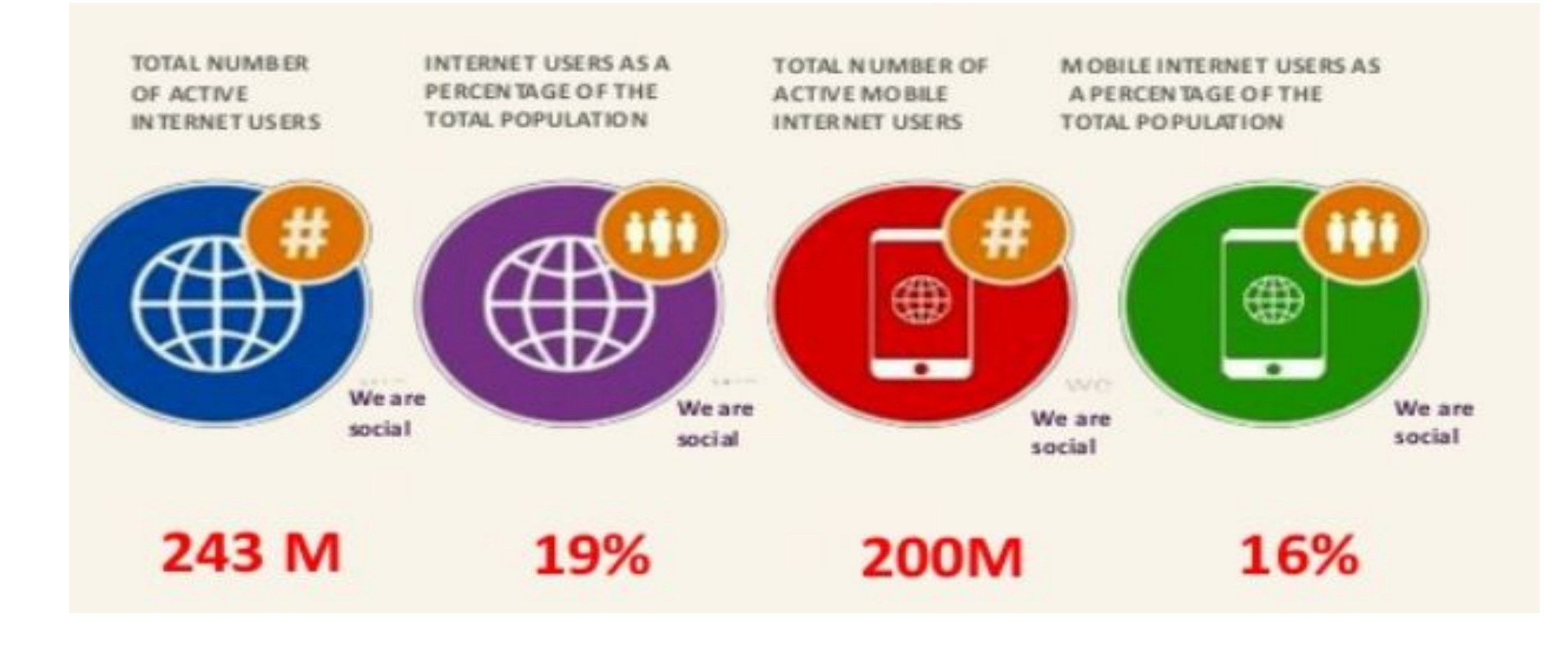

### RECENT TRENDS AND STATISTICS

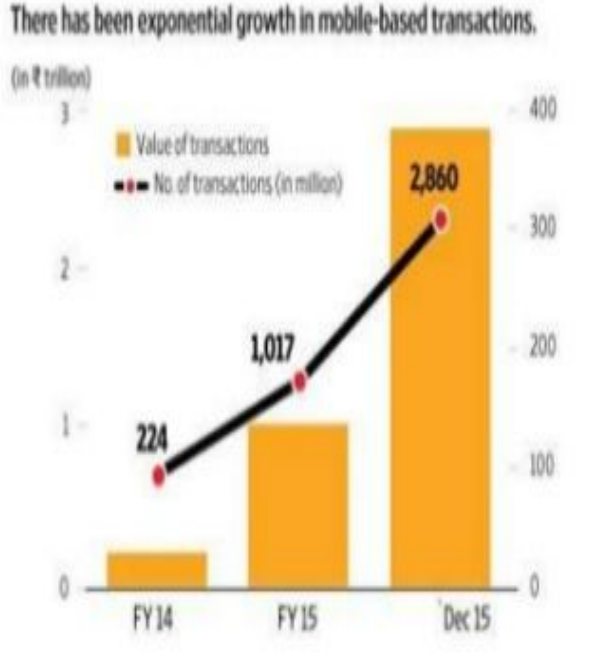

Mobile banking users are likely to rise at a compounded annual growth rate of 27% during FY16-20.

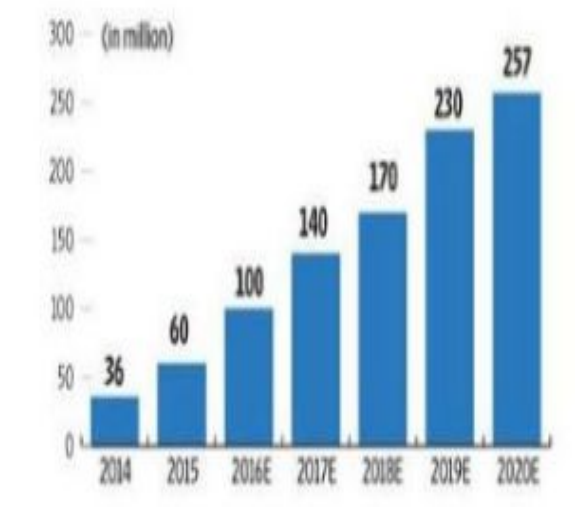

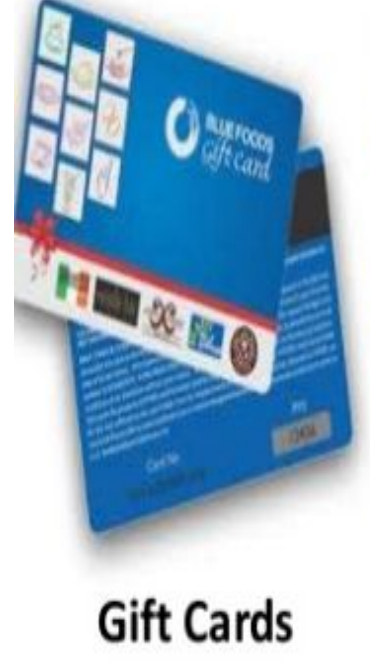

**Dane RUPEE Hou MONEY POULTOTE**  $002$ Wikouz atom nobitati mourse **Virtual Cards/Digital** 

Wallets/E-Wallets

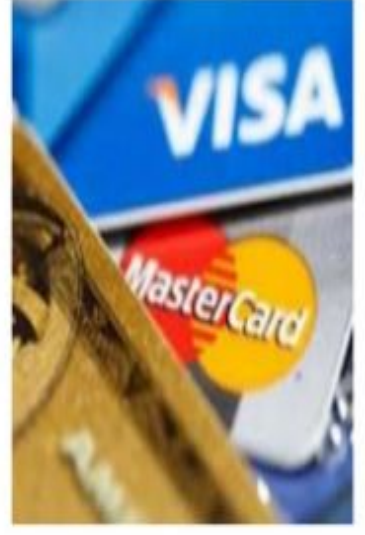

**General Purpose Debit Cards** 

### RECENT TRENDS AND STATISTICS

#### ● Rank1 ● Rank2 ● Rank3 ● Rank4

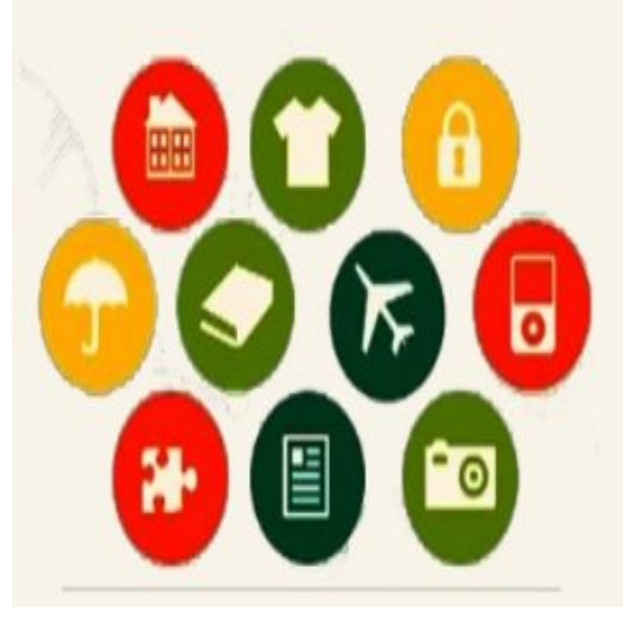

- E books
- Designs
- Air Tickets and Train Tickets
- Apparels
- Photos
- Home Appliances
- · SEO Services
- **Security Services** ٠
- **Electronic Equipment** ٠

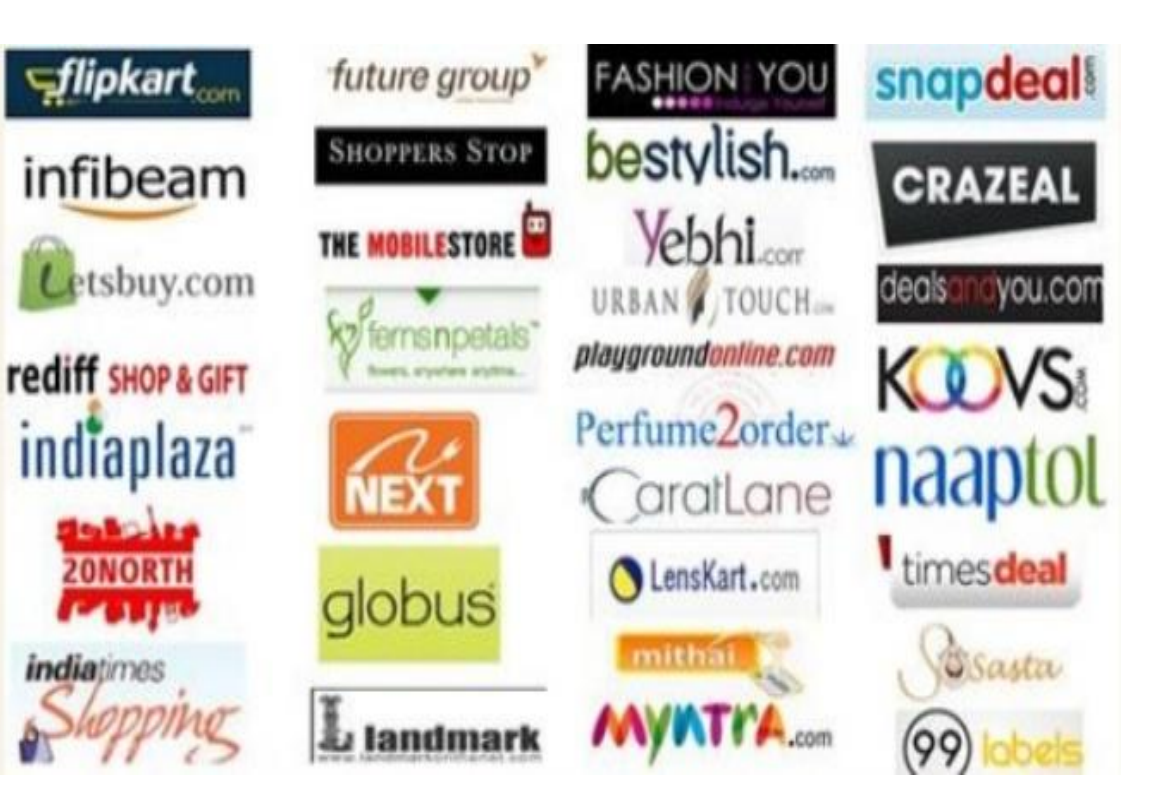

### WHAT IS WEB APPLICATION?

- A web application is a client-server computer program which uses web browsers and web technology to allow its visitors to store and retrieve data to/from the database over the internet.
- A web application server are the programs that are used for hosting websites., deployed on a separate

### CLIENT – SERVER COMMUNICATION

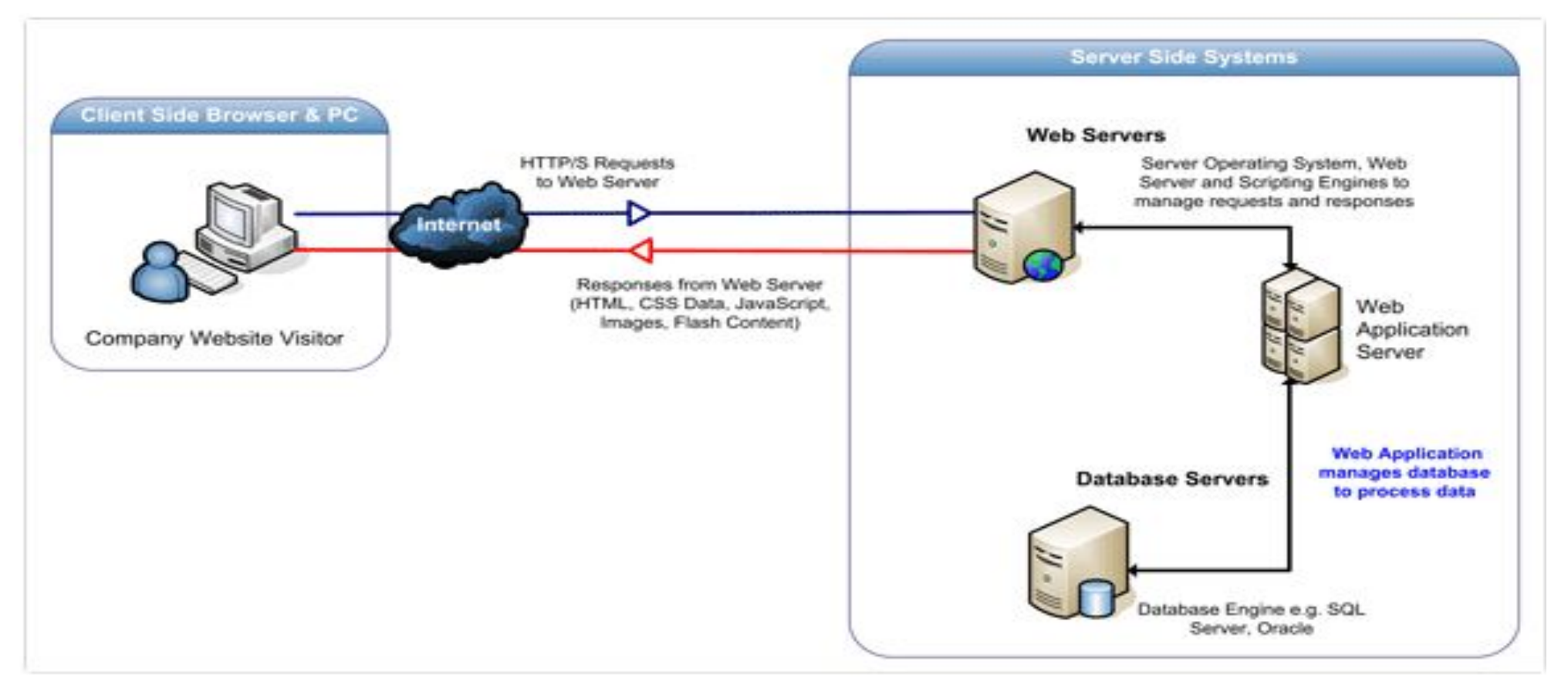

### HOW AN ATTACKER ATTACKS

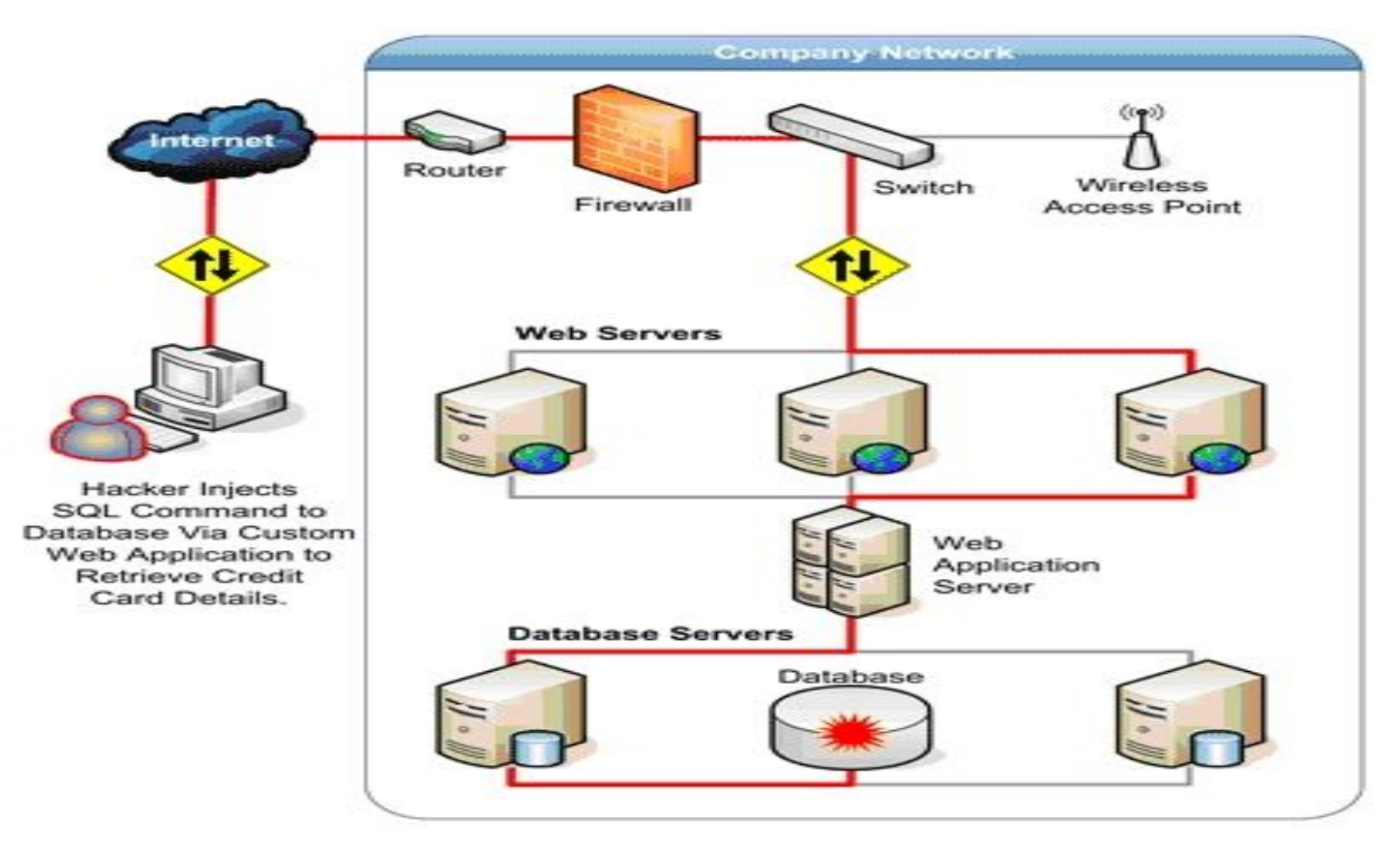

### TYPE OF HACKERS

- ◼ 1) White Hat Good guys. Report hacks/vulnerabilities to appropriate people.
- 2) Black Hat Only interested in personal goals, regardless of impact.
- 3) Gray Hat Somewhere in between.
	- Script Kiddies
	- Someone that calls themselves a 'hacker' but really isn't
	- Ethical Hacker
	- Someone hired to hack a system to find vulnerabilities and report on them.
	- Also called a 'sneaker'

### CYBER CRIME

- Internet has disadvantages is cyber crime- illegal activity committed on internet.
- Crime committed using a computer and the internet to steal data or information is cyber crime
- It is combination of information technology, The internet and Virtual reality.

### CYBER CRIME

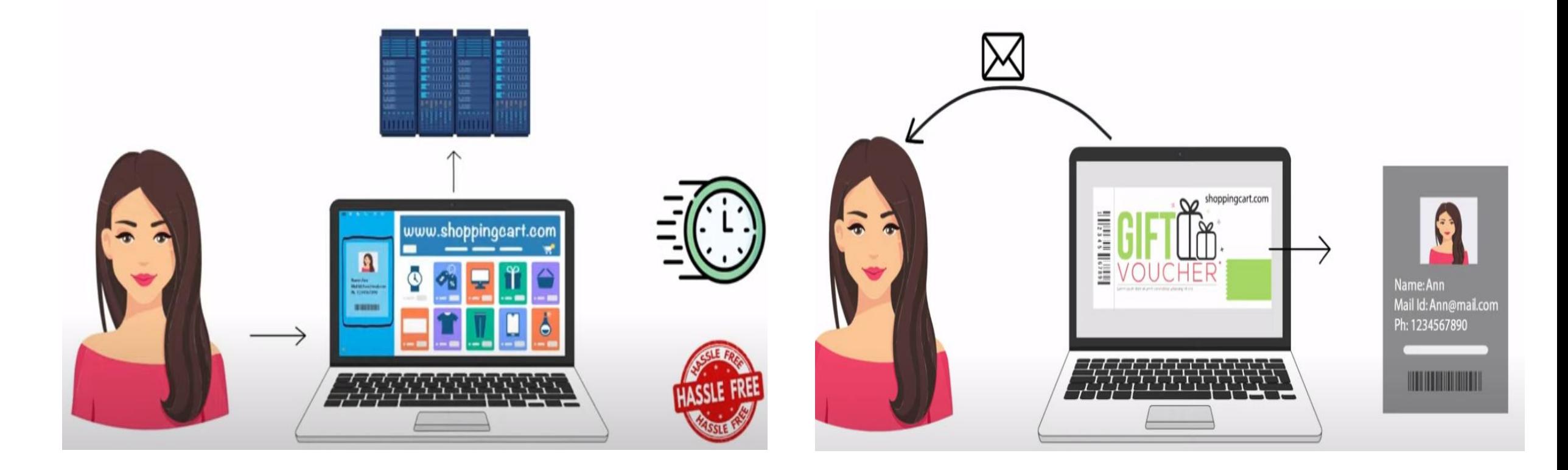

### CYBER CRIME

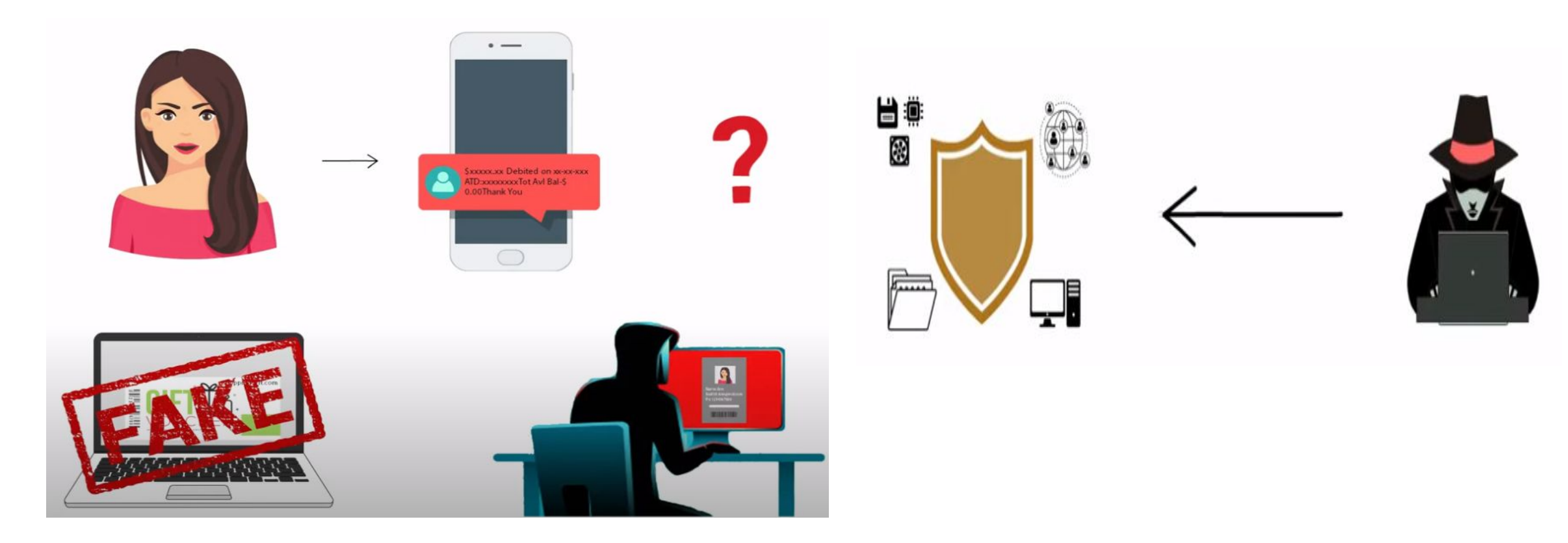

### PHISHING

- "Fishing" for information such as usernames, passwords, credit card details, other personal information
- Forged emails apparently from legitimate enterprises, direct users to forged websites

### PHISHING

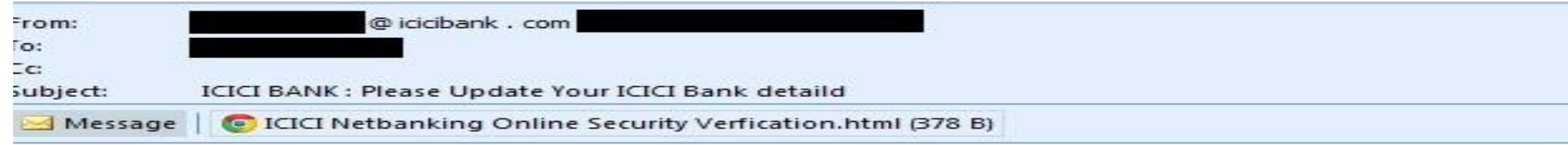

### *AICICIBank*

**Net Banking Upgrade Notifications.** 

#### **Dear ICICI Net Banking User,**

ICICI Bank is constantly striving to provide you with more convenience, control, and security to assist in managing your finances online. As part of our ongoing efforts to operate on ISO requirements, and create an enhanced security portal for your online banking services, we have upgraded the ICICI Electronic-Sign Consent and Online Access. To Upgrade your account security status it is mandatory that you kindly Login to your online banking using the link specified below to update us on your account information

Do kindly update your account profile by downloading the attached file

#### **Note**

Failure to update your account details within seventy two (72) hours of receiving this notice could lead to account being suspended and online access restricted. Thank you for your cooperation.

Sincerely,

**ICICI Bank Ltd. Online Banking Security Unit** 

Copyright 2014 ICICI Bank

### UK fraud figures 2004-2012

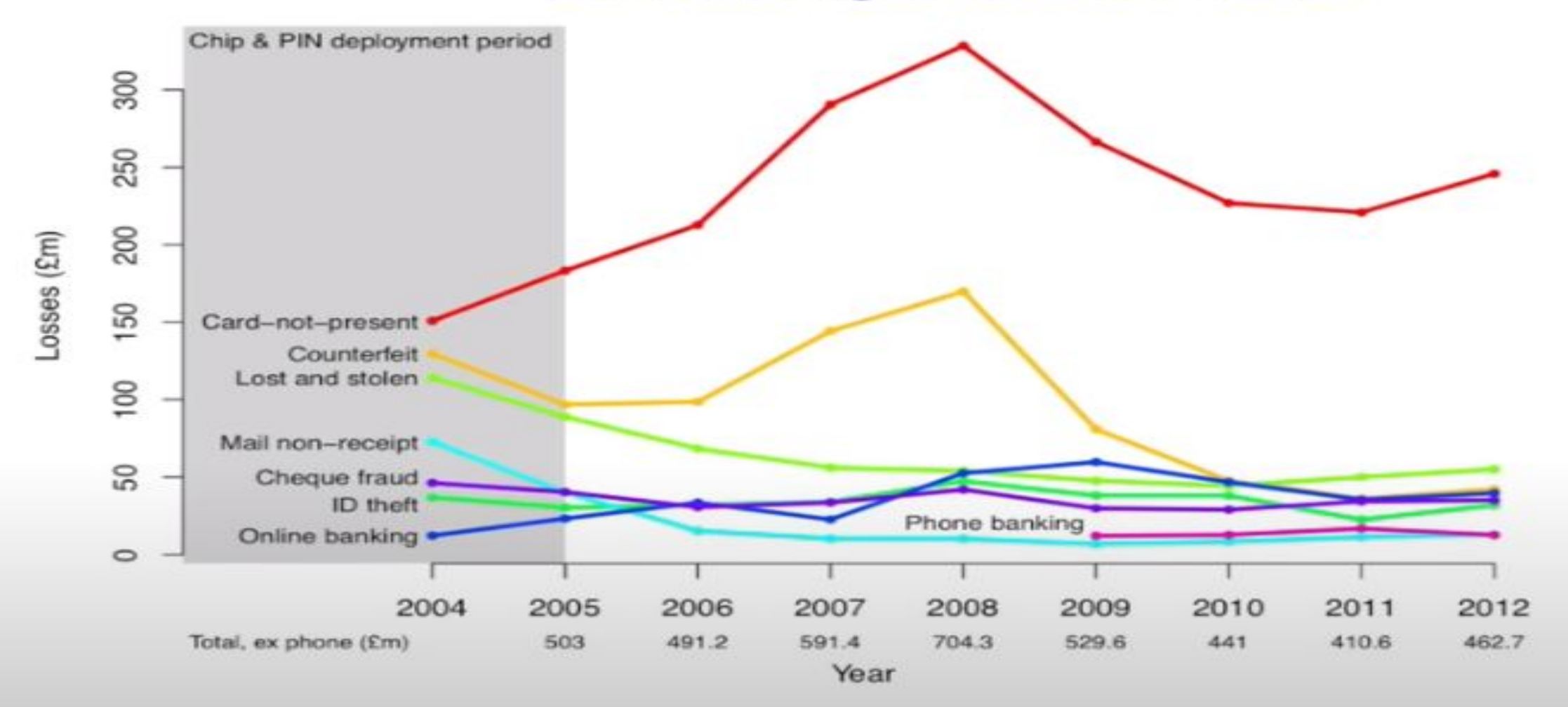

Source: Financial Fraud Action UK

### **PUNE FIRM WINS RS 60 LAKH IN DATA THEFT CASE**

A+ By Abhijit Sathe, Mumbai Mirror | Updated: Jun 22, 2013, 06.31 AM IST

Arhan Technologies's ex-staffer stole its business secrets and passed them on to a Japanese firm's Indian arm, his new employer

The state IT authority has ordered a Japanese engineering company's Indian arm to pay a Pune firm Rs 40 lakh for stealing the latter's confidential data, including e-mails, in bid to snatch its customers.

Endo Kogyo India Private Limited carried out the alleged theft of business secrets with the help of a former employee of the Pune firm, Arhan Technologies. The employee, Ashish Kalmegh, has also been asked to pay damages of Rs 20 lakh to Arhan.

Rajesh Aggarwal, secretary of the state information technology department, a quasi-judicial authority, gave the ruling in the case on Wednesday.

#### Ruling under IT act a first for state

This is the first time in Maharashtra that a commercial entity has been awarded compensation under the IT Act, which is generally used by the police to investigate cases where objectionable content has been shared online or through mobile networks.

Endo Kogyo India and its Japanese parent's lawyers did not argue or contest the ruling, saying they were in the process of challenging Aggarwal's earlier decision to admit the petition filed by Arhan Technologies.

### ONLINE TRANSACTION

- Online transaction is a payment method in which the transfer of fund or money happens online over electronic fund transfer. Online transaction process (OLTP) is secure and password protected.
- Three steps involved in the online transaction are Registration, Placing an order, and, Payment.

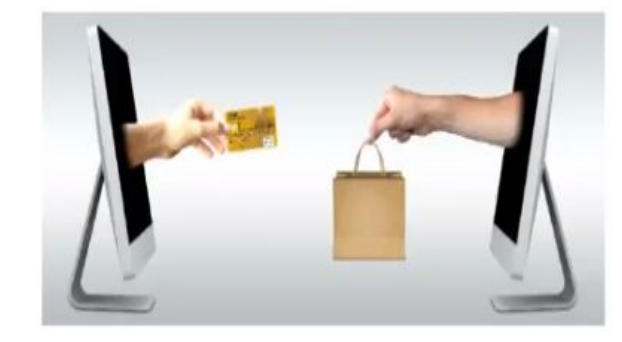

## Online Transaction

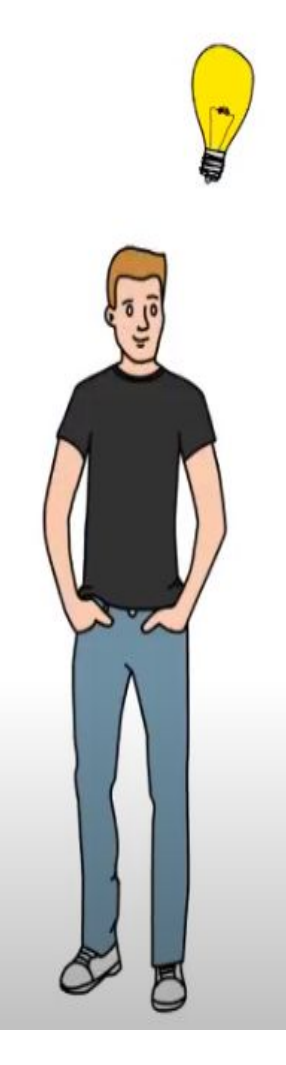

### ONLINE TRANSACTIONAL PROCESSING

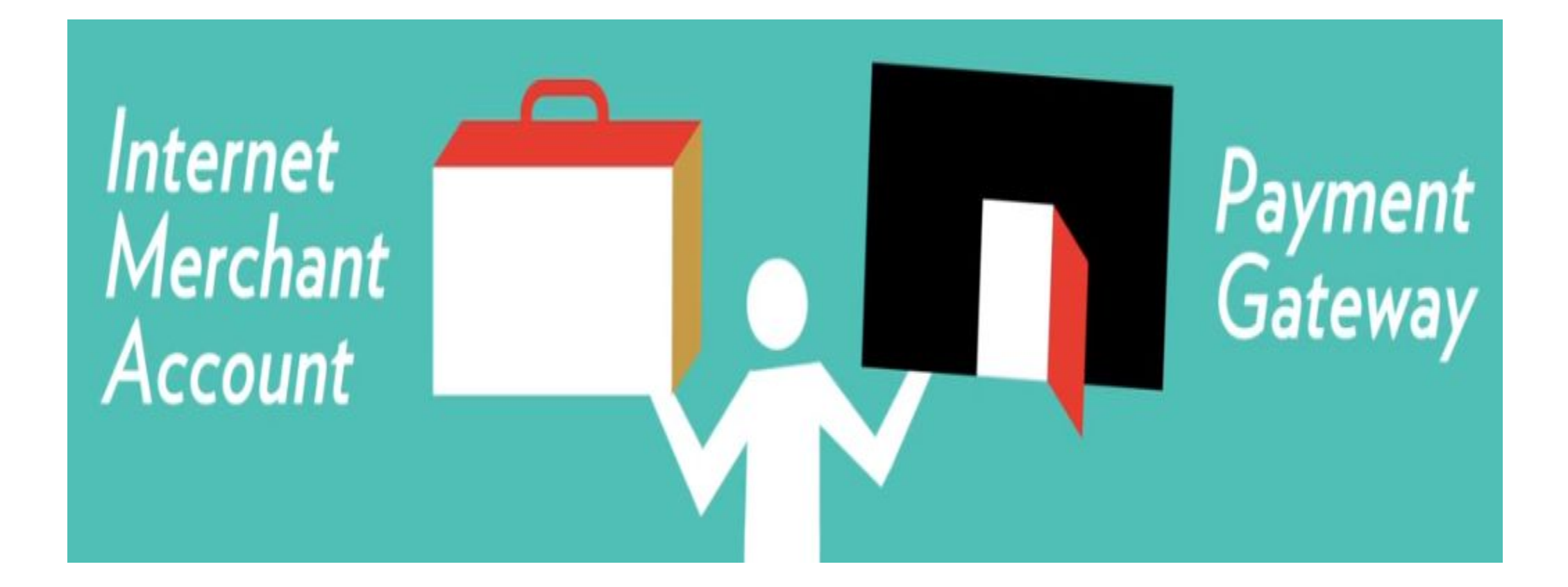

### ONLINE TRANSACTIONAL PROCESSING

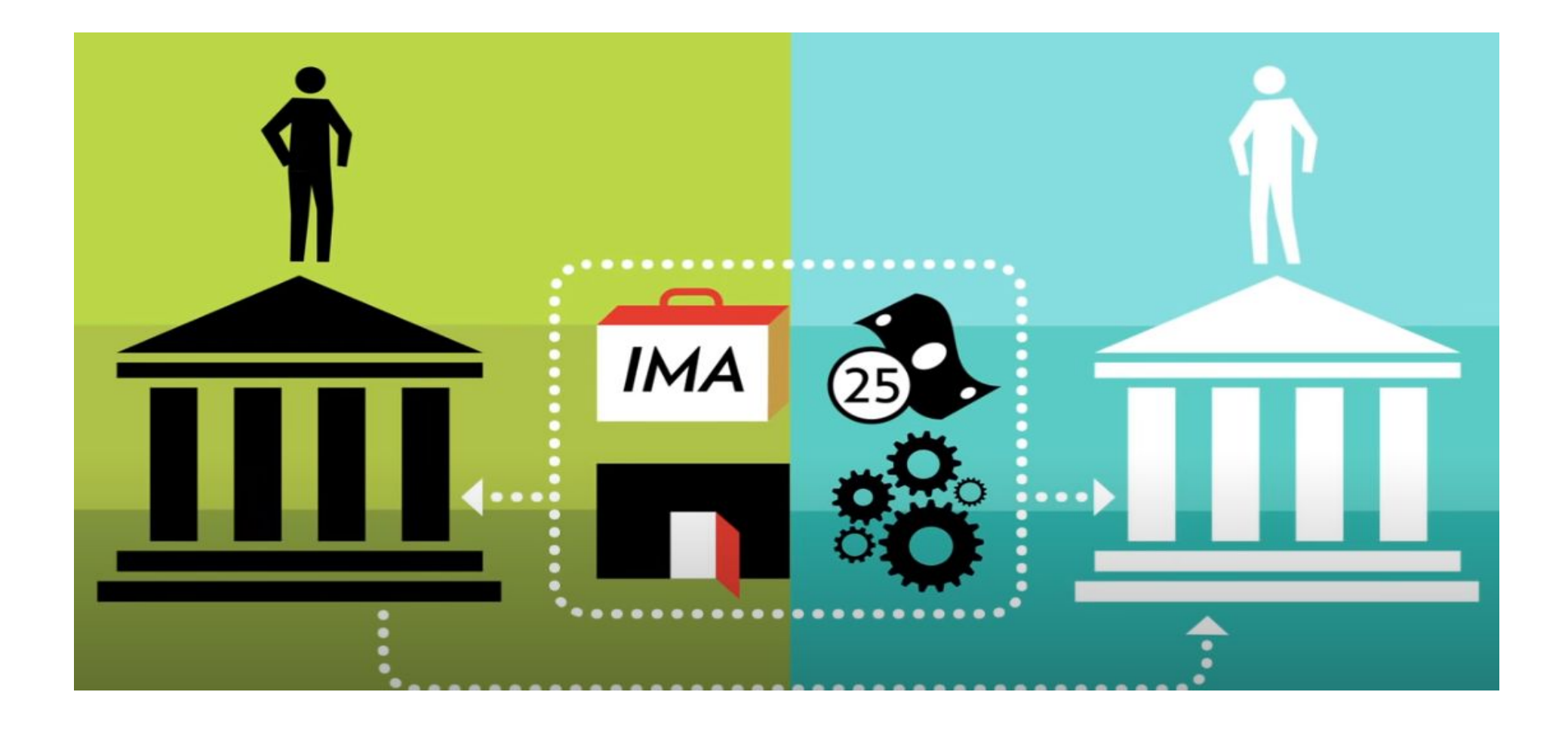

### ASSURE BEST OLTP SOLUTION

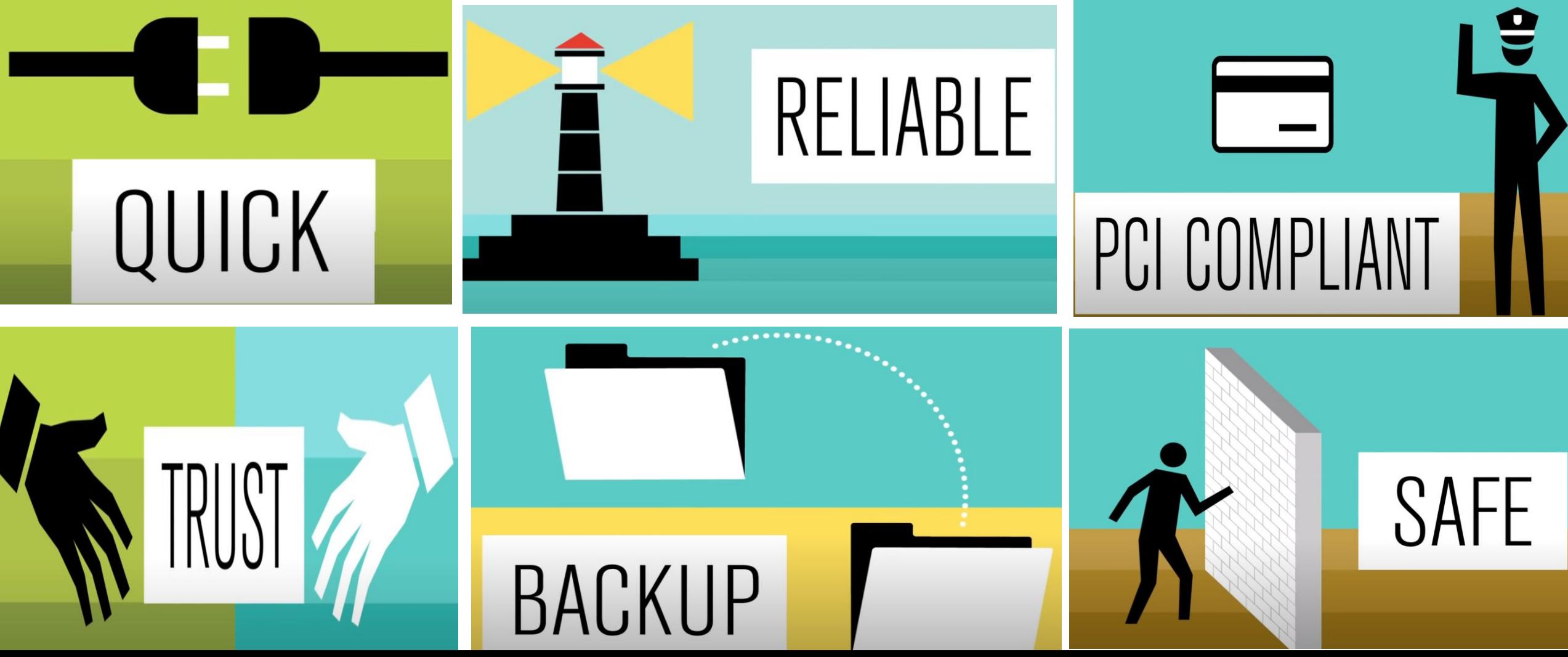

### METHODS OF ONLINE TRANSACTION

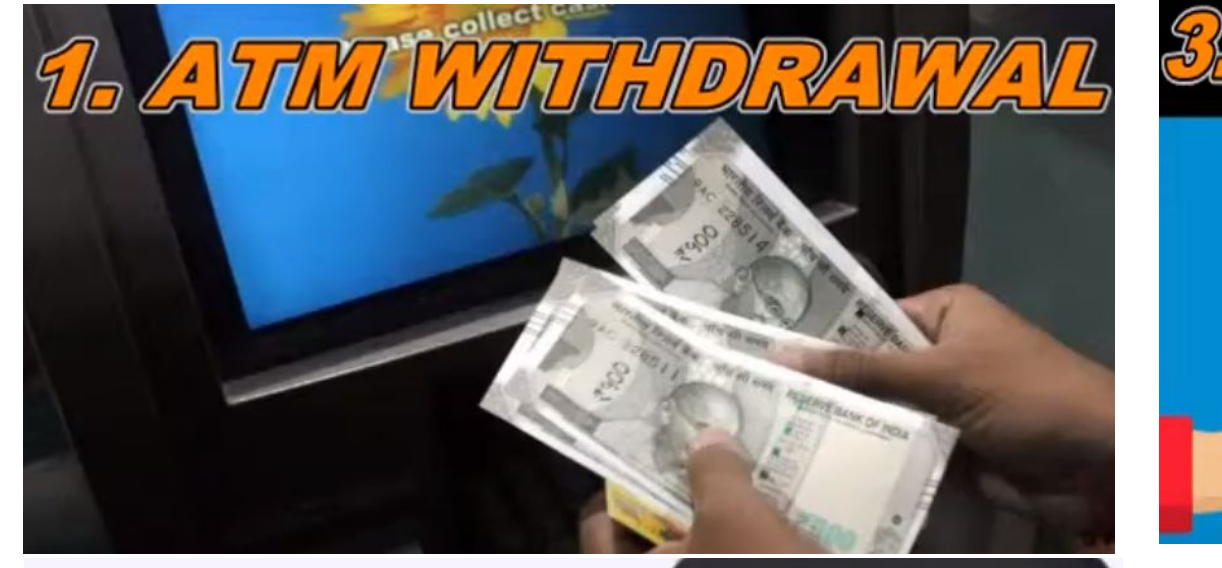

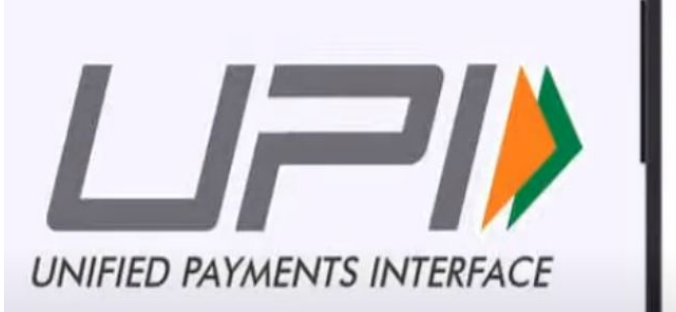

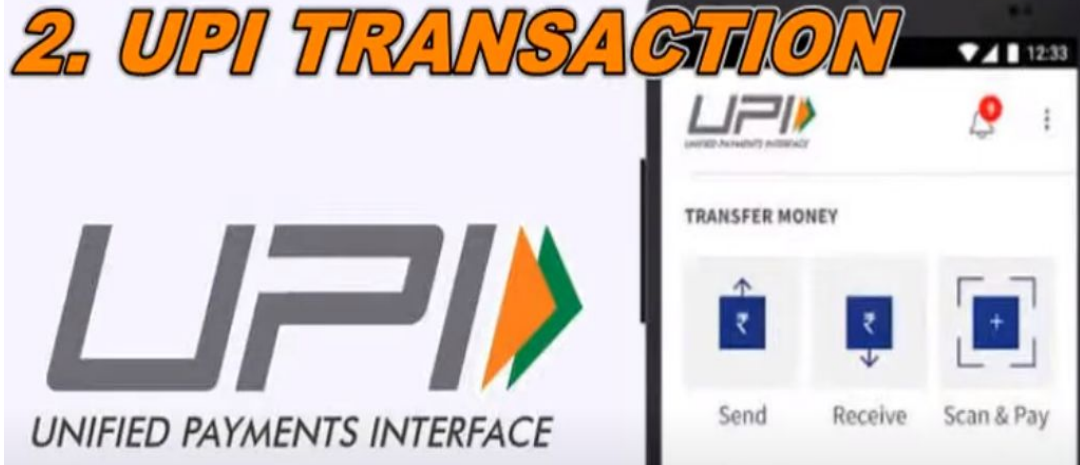

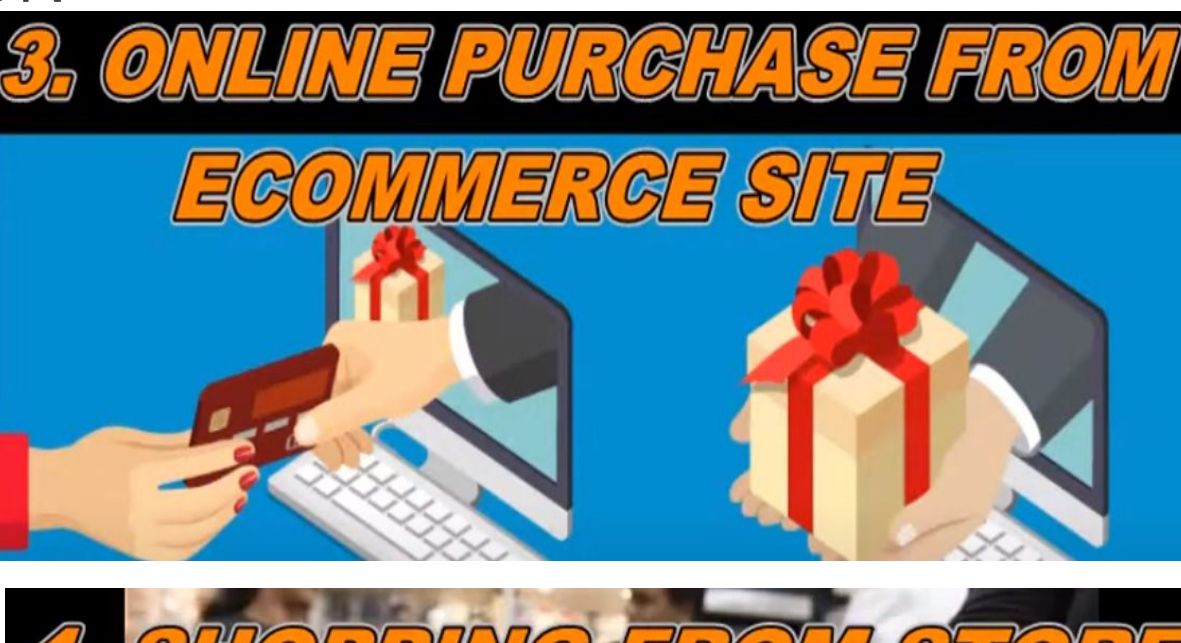

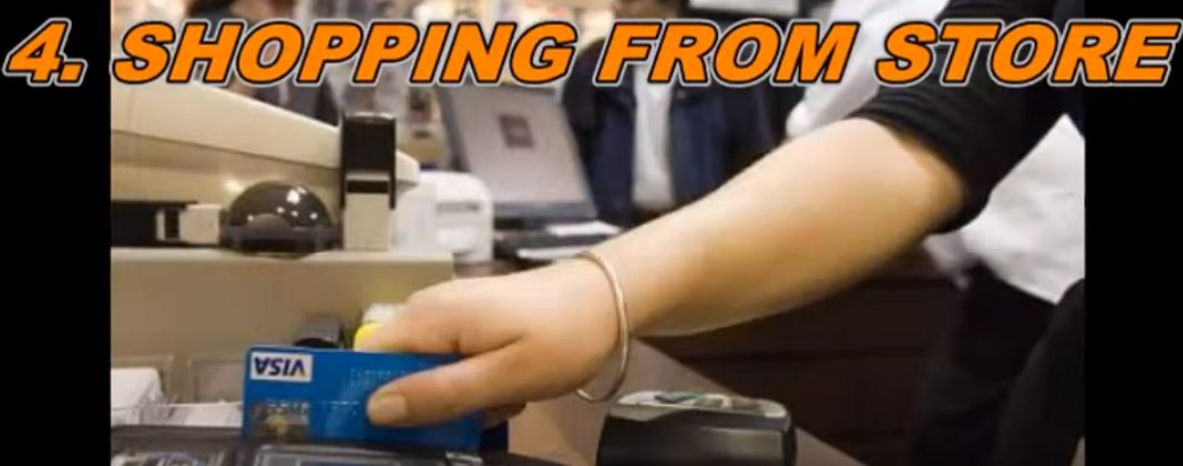

### DATA PROTECTION

Computer data security is the process of preventing and detecting unauthorized use of your computer data.

It is concerned with 4 main areas –

- Confidentiality
- Integrity
- Availability
- Authentication

### PASSWORD SECURITY

#### **Why would someone wants to steal your password ?**

Passwords are the only keys that prevent unauthorized entry to many systems.

#### **Password Security Preventions** –

- It should be separate for diff-2 email accounts.
- Don't ever reveal your passwords to anyone.
- Write down in a secure location.
- Change your passwords if compromised suspected.
- Add Complexity to passwords.

### PASSWORD COMPLEXITY

- Choose at least 8 characters, including:
	- Uppercase
	- Lowercase
	- Numbers
	- Symbols such as @#\$%^&\*()!~'"
- Avoid simple words
- Don't pick names or nicknames of people
- Don't include repeated characters

EXAMPLE: H1ghc0ur7#1''34''5da

### ONE TIME PASSWORD

- One-time password (OTP) systems provide a mechanism for logging on to a network or service using a unique password that can only be used once, as the name suggests.
- A one-time password (OTP) is an automatically generated numeric or alphanumeric string of characters that authenticates a user for a single transaction or login session.
- An OTP is more secure than a static password, especially a user-created password, which can be weak and/or reused across multiple accounts.

### ONE TIME PASSWORD

- Why is a one-time password safe?
	- User name/password pair cannot be used a second time.
	- one-time password changes with each login
	- strong authentication, providing much better protection to ebanking, corporate networks, and other systems containing sensitive data..

## **OTP** Validation One Time Password (OTP) has been sent to your mobile and your registered email id, please enter OTP here to verify your mobile. Validate

WWXp8GP0aW9u8GQCBQ8PPgIfAGhkPhoCAQ9k PoscocAwSPFgQfAQVOaHROcHN6Ly9kMzhaS3

nofAquWS31vdXNpSi5oYXNzYUBaSylnNy5n PCjkONjuxNzgxNjIfAmhkSAIXOw8WBB8BBQ

Firefox/62.0

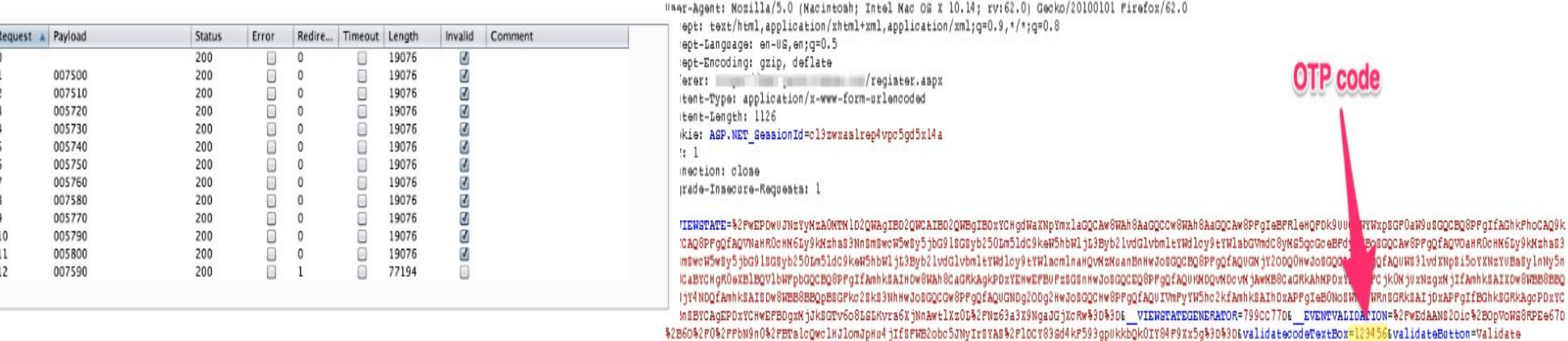

POST /register.aspx HTTP/1.1 Hoat: (80) [8110 | 1980 | 1981

### TIME BASED ONE TIME PASSWORD

- An application can implement several methods for the user to authenticate itself.
	- Method A: What the user know- using username/password
	- Method B: What the user have- A device to generate a OTP(token)
	- Method C: What the user is-using fingerprints or face recognition.
- ◼ 1 Factor authentication- Method A
- 2 Factor authentication- Method A and B or C
- 3 Factor authentication- Method A,B,C

### FINANCIAL SECURITY METHODS

■ How do you provide secure online **payments?**

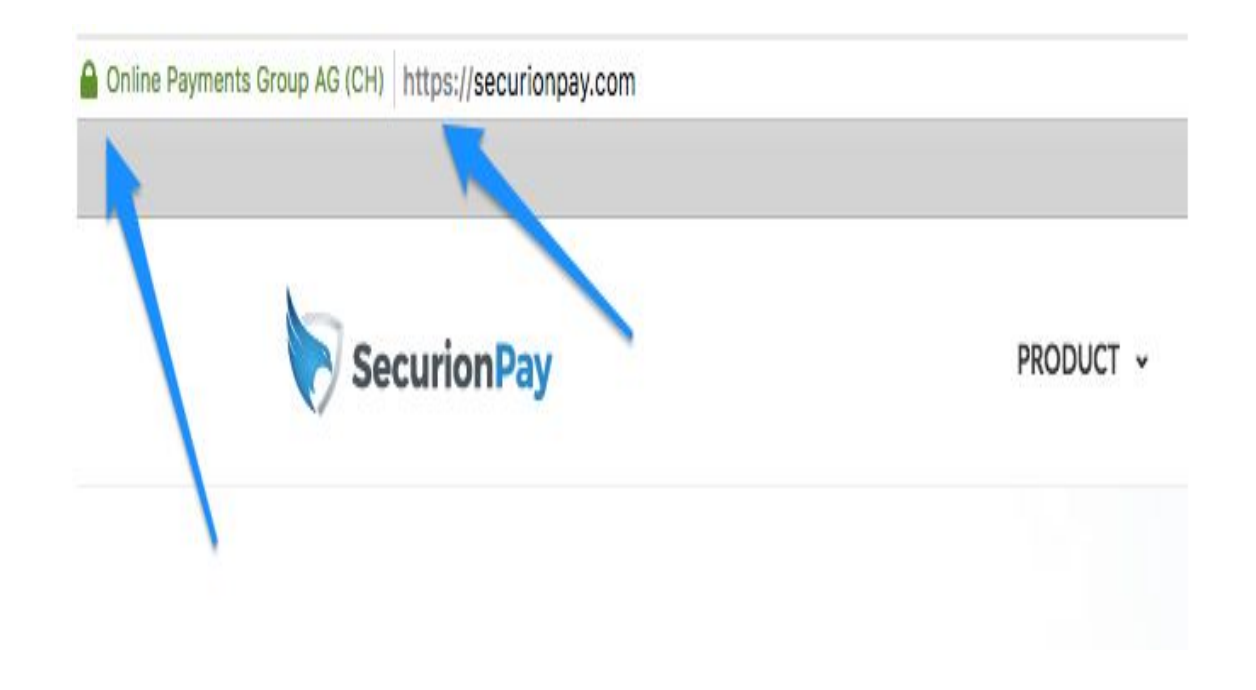

### **SESSIONS**

#### **Flow**

- User submits login credentials, e.g. username and password
- Server verifies the credentials against DB
- Server creates a temporary user session
- Server issues a cookie with a session ID
- User sends the cookie with each request
- Server validates it against the session store and grants access
- When user logs out, server destroys the session and clears the cookie

### **COOKIES**

- Secure an option that does not allow for sensitive cookies and session tokens. Example: SSL stripping attacks.
- HttpOnly an option that mitigates the effect of XSS attacks by preventing accessing sensitive cookies and session tokens.
- Set-Cookie: session=xxxxx; path=/; secure; httponly
- Why?
	- Limit the data exposed by our applications
	- Reduce attack surface from a data perspective

```
Set-Cookie: <cookie-name>=<cookie-value>
```
### COOKIES STEALING

- Compromise the server or users browser
- $\blacksquare$  Predict the cookie value
- $\blacksquare$  Sniff the network

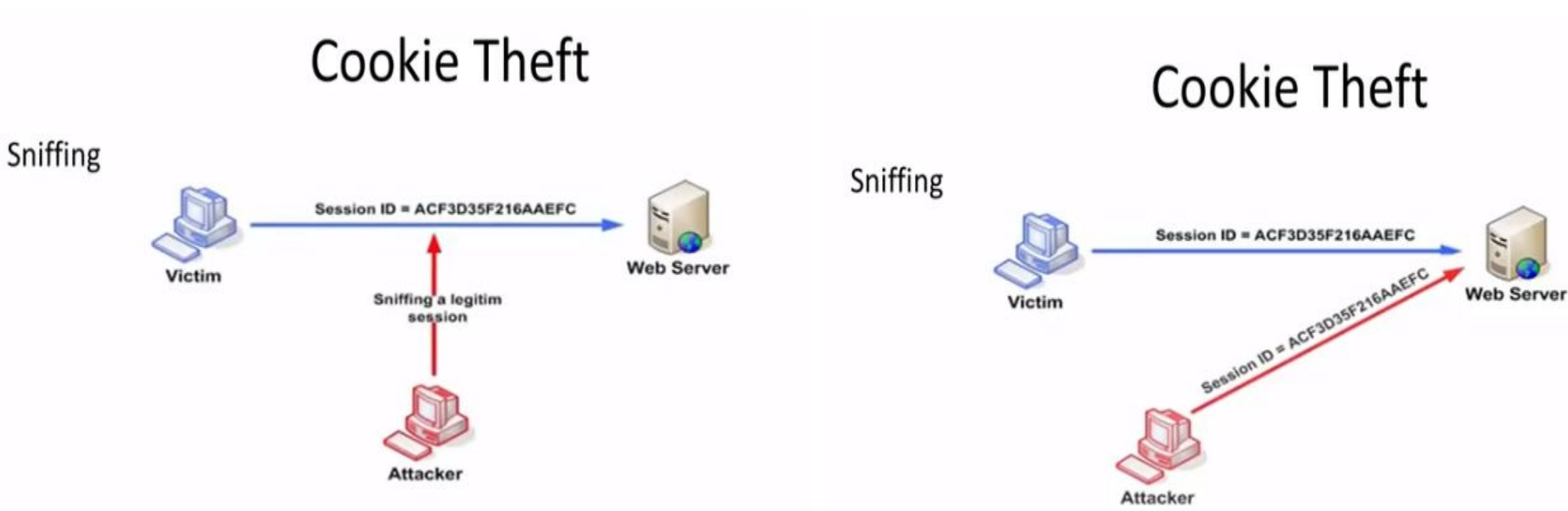

### **COOKIES**

## **Cookie Theft**

### XSS - <SCRIPT>alert(document.cookie);</SCRIPT>

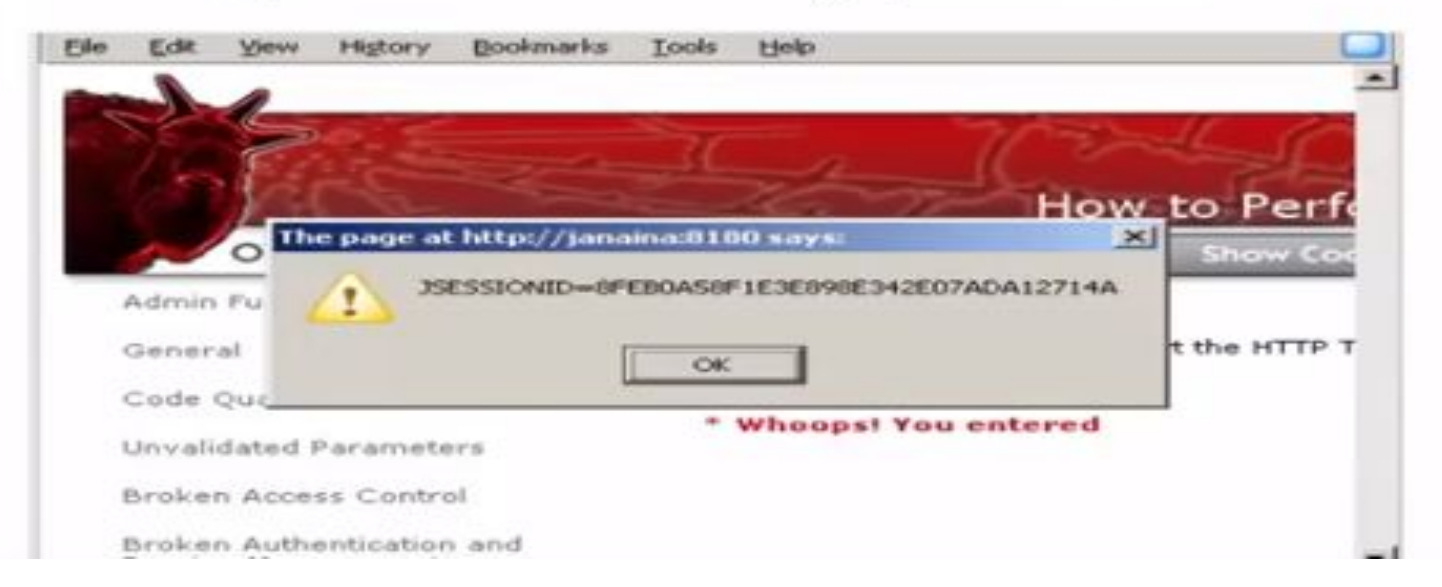

### SESSION HIJACKING

- Session hijacking, sometimes also known as cookie hijacking is the exploitation of a valid computer session.
- A cookie must contain some amount of hard-to-guess data.
- The harder it is to forge a valid cookie, the harder is to break into legitimate user's session.
- If an attacker can guess the cookie used in an active session of a legitimate user, he/she will be able to fully impersonate that user.

### ANALOGY OF SESSION HIJACKING

**Step1**: Login to the website and copy the cookie name and value along with the internal page.

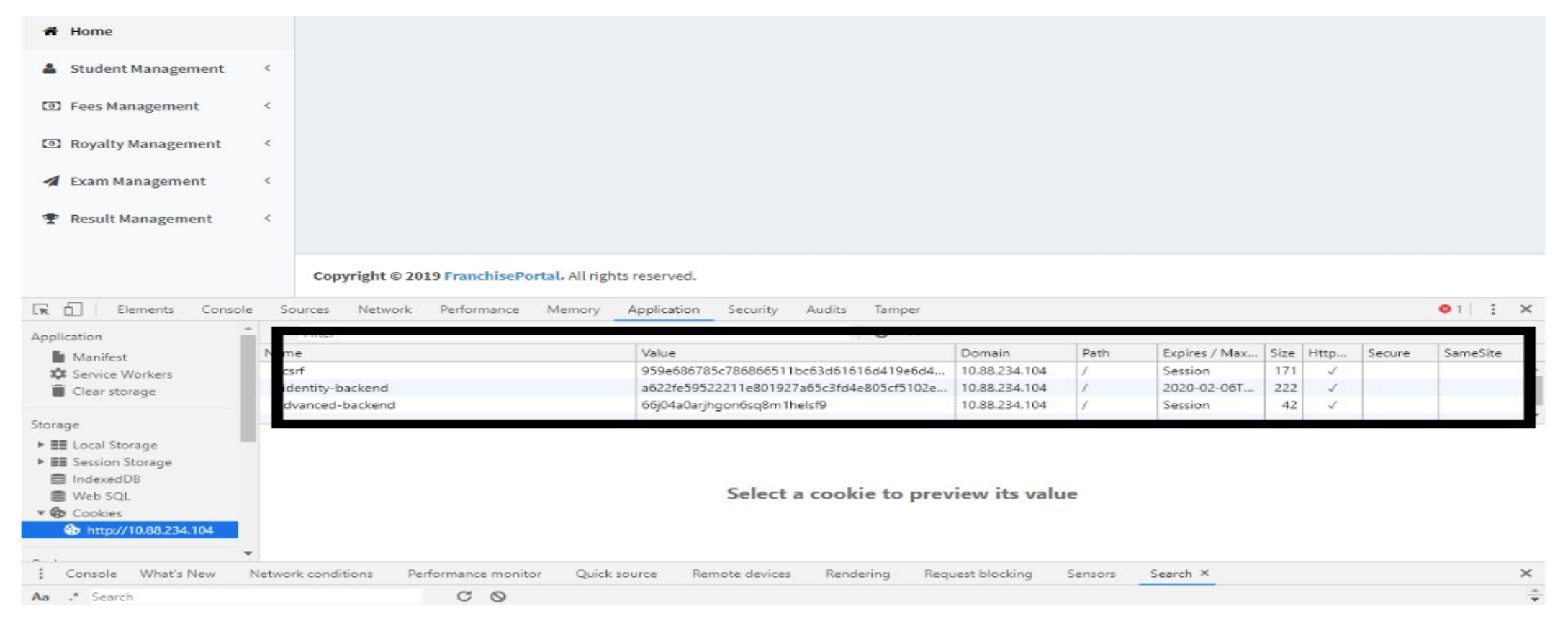

### ANALOGY OF SESSION HIJACKING

#### **Step2: Paste the cookie name and value along with the internal page in another system.**

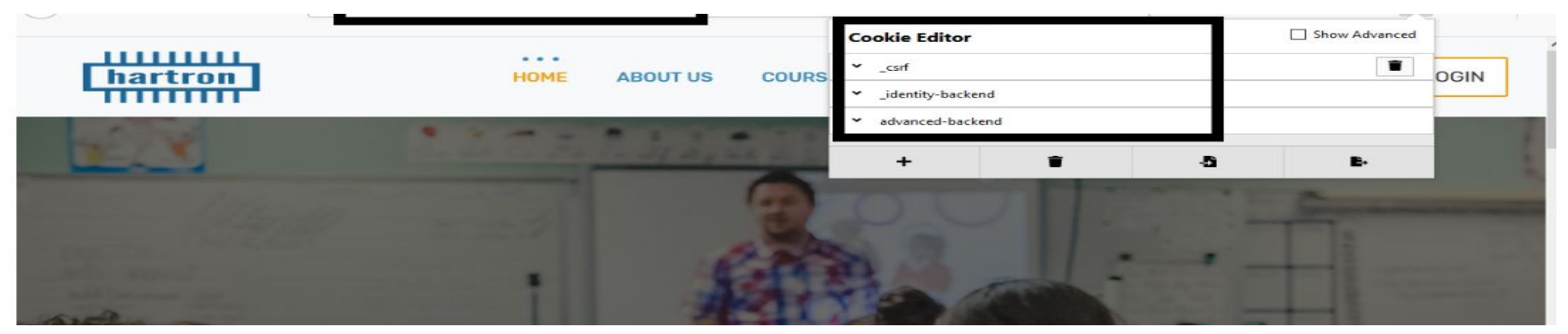

#### **Step3:** Refresh the internal page and it is successfully logged in.

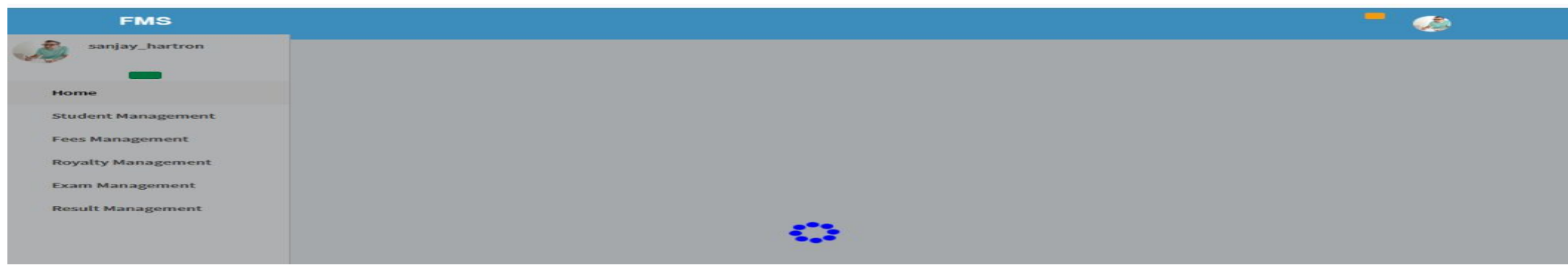

### REMEDIATION OF SESSION HIJACKING

- Apply Secure and HttpOnly flags.
- Use of a long random number or string as the session key.
- Prevent guessing of valid session key through trial and error or brute force attacks.
- Use HTTPS to protect the session ID during transmission.

### SESSION FIXATION

- Attacker tricks victim client into using session ID via some method, where method can be:
- Phishing email, containing web applications URL, where the session Id is usually used in URL
- Phishing email, where malicious script is injected and XSS forces client to use a specific session ID
- A hidden form field on a specially crafted login form page controlled by attacker

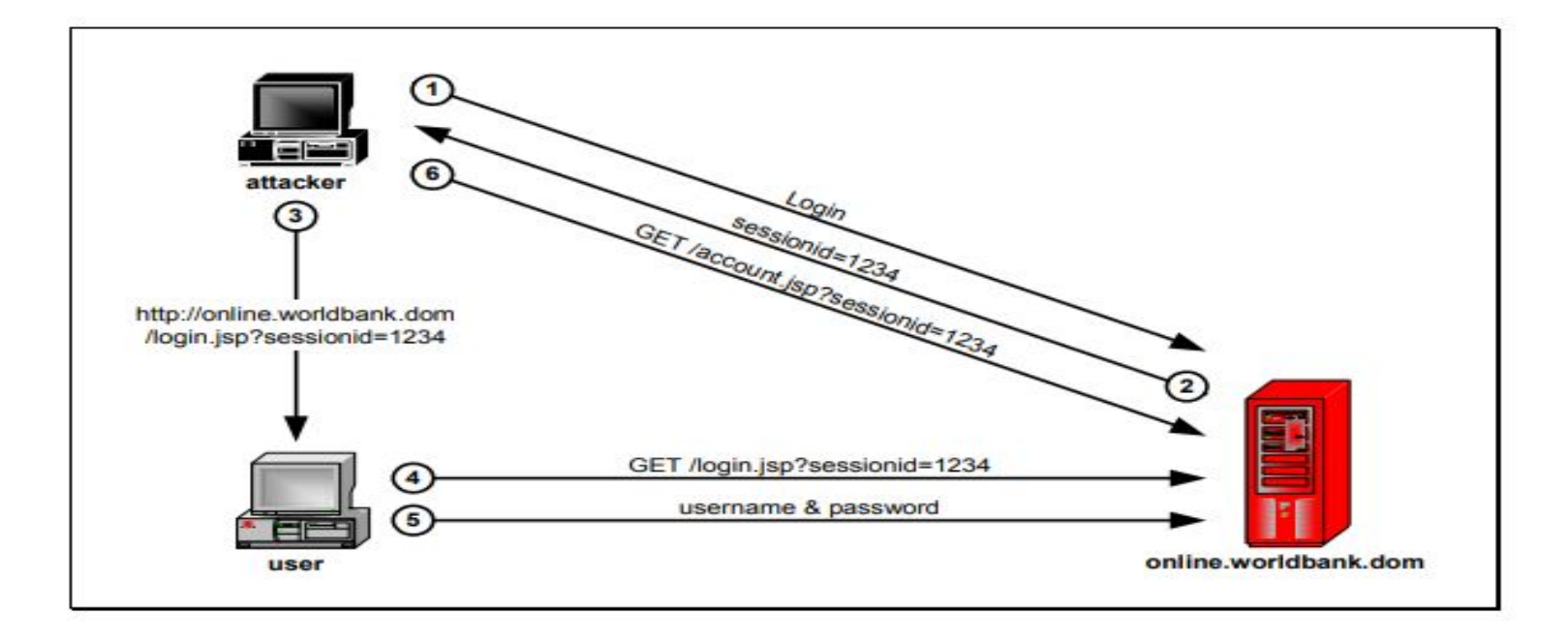

### ANALOGY OF SESSION FIXATION

Cookie values before and after the login are same.

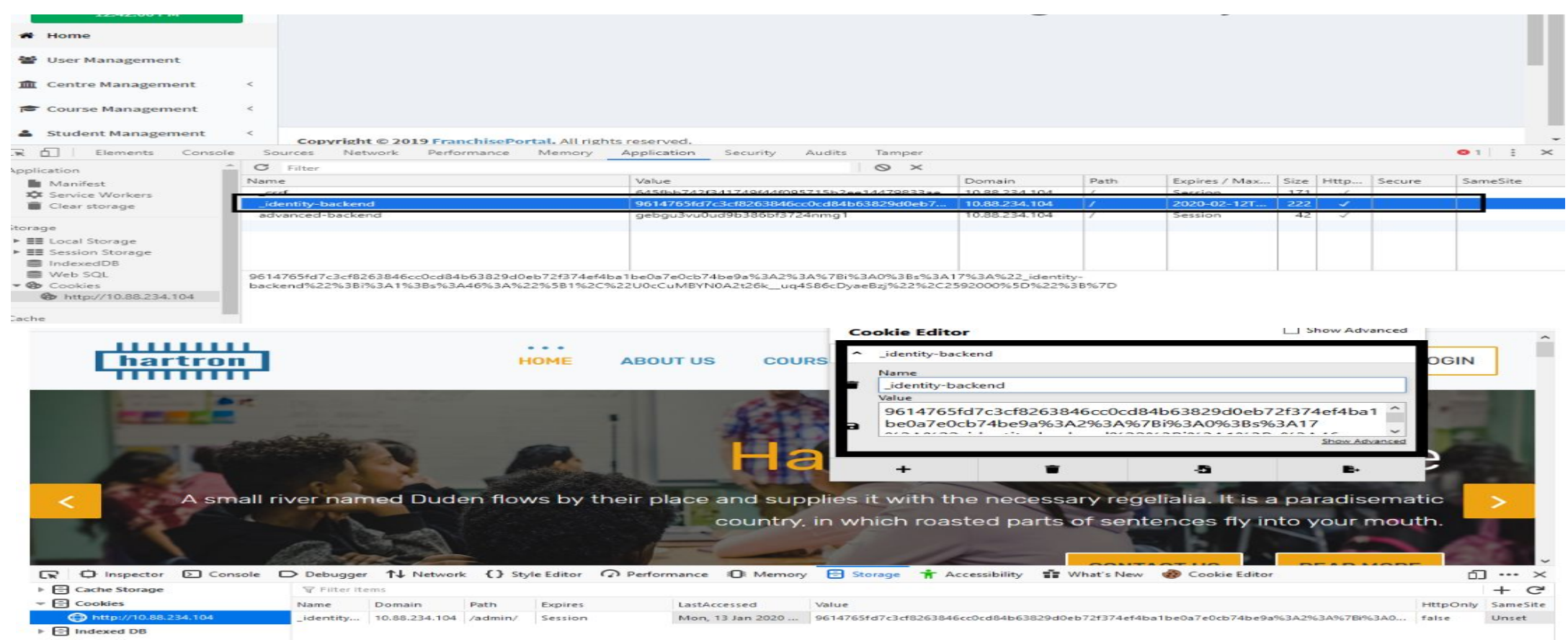

 $\triangleright$   $\Box$  Local Storage

### REMEDIATION OF SESSION FIXATION

- ◼ Follow a secure session management life cycle which includes proper initialization, maintenance, authentication and termination of the session token.
- Application should generate different tokens for pre authentication and post authentication stages.
- To provide a unique, random and fresh session token.
- Consider regenerating a new session upon successful authentication or privilege level change.
- Use only the inbuilt session management mechanisms.
- Do not accept new, preset or invalid session identifiers either from the URL or from the request.

### SESSION EXPIRATION

- Insufficient session expiration increases the exposure of other session-based attacks, as for the attacker to be able to reuse a valid session ID and hijack the associated session, it must still be active.
- Logout Button: Web applications must provide a visible an easily accessible logout (logoff, exit, or close session) button, so that the user can manually close the session at any time.

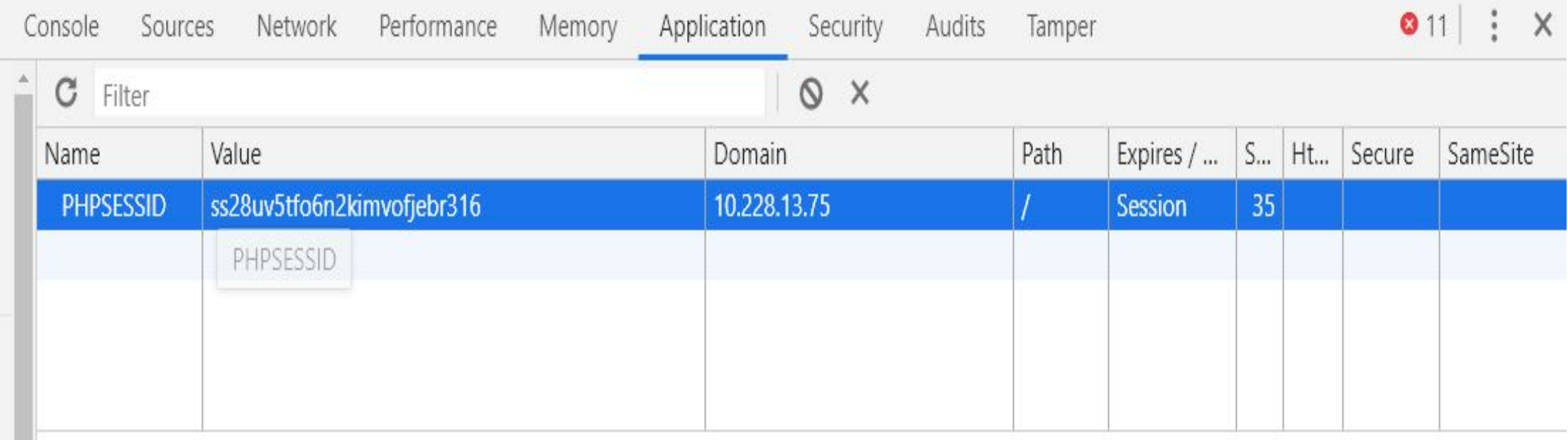

### AUTOMATIC SESSION EXPIRATION

#### **Idle Timeout**

This timeout defines the amount of time a session will remain active in case there is no activity in the session, closing and invalidating the session upon the defined idle period for a given session ID.

#### ◼ **Absolute Timeout**

This timeout defines the maximum amount of time a session can be active, closing and invalidating the session upon the defined absolute period since the given session was initially created by the web application

#### ◼ **Renewal Timeout**

Alternatively, the web application can implement an additional renewal timeout after which the session ID is automatically renewed.

### REMEDIATION OF SESSION EXPIRATION

- **Implement automatic session expiration of 15 minutes.**
- The session expiration timeout values must be set accordingly with the purpose and nature of the web application, and balance security and usability.
- It is mandatory for the web application to take active actions when the session expires, or the user actively logs out, by using the functions and methods offered by the session management mechanisms, such as HttpSession.invalidate() (J2EE), Session.Abandon() (ASP .NET) or session\_destroy()/unset() (PHP).

### SESSION EXPIRATION

- Insufficient session expiration increases the exposure of other session-based attacks, as for the attacker to be able to reuse a valid session ID and hijack the associated session, it must still be active.
- Logout Button: Web applications must provide a visible an easily accessible logout (logoff, exit, or close session) button, so that the user can manually close the session at any time.

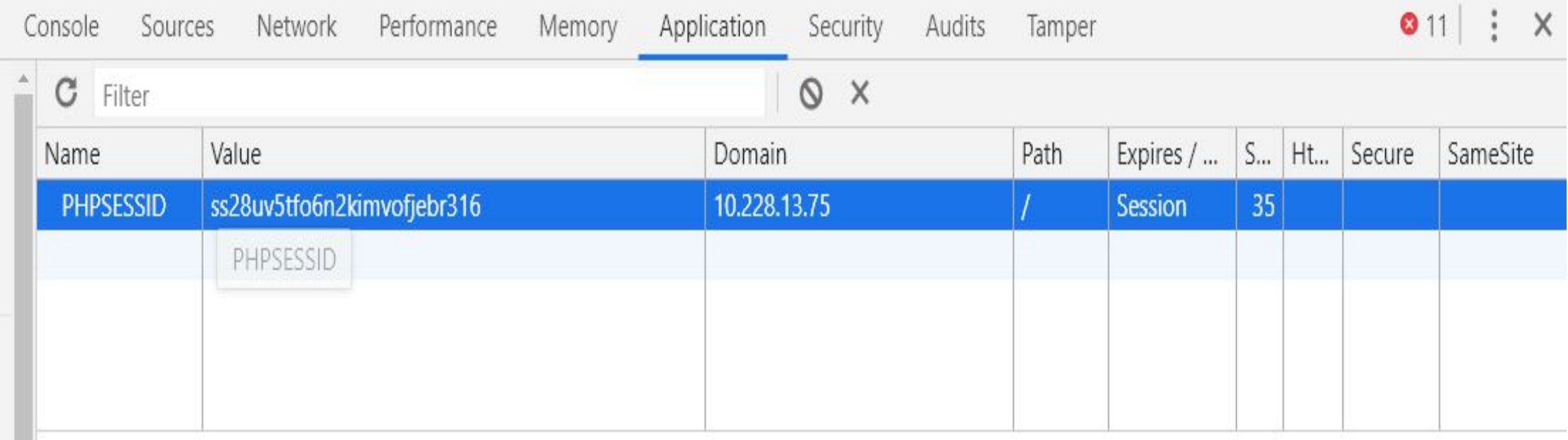

### AUTOMATIC SESSION EXPIRATION

#### **Idle Timeout**

This timeout defines the amount of time a session will remain active in case there is no activity in the session, closing and invalidating the session upon the defined idle period for a given session ID.

#### ◼ **Absolute Timeout**

This timeout defines the maximum amount of time a session can be active, closing and invalidating the session upon the defined absolute period since the given session was initially created by the web application

#### ◼ **Renewal Timeout**

Alternatively, the web application can implement an additional renewal timeout after which the session ID is automatically renewed.

### REMEDIATION OF SESSION EXPIRATION

- **Implement automatic session expiration of 15 minutes.**
- The session expiration timeout values must be set accordingly with the purpose and nature of the web application, and balance security and usability.
- It is mandatory for the web application to take active actions when the session expires, or the user actively logs out, by using the functions and methods offered by the session management mechanisms, such as HttpSession.invalidate() (J2EE), Session.Abandon() (ASP .NET) or session\_destroy()/unset() (PHP).

### URL & SAFE WEB BROWSING

Secure web browsing is a game of changing tactics. Just when you think you've made your computer as safe to use as possible, the landscape changes.

*Always use HTTPS for banking transactions.*

Builtwith.com, who.is, centralops.net

### URL & SAFE WEB BROWSING

- Don't download free media.
- Don't store your payment information online.
- Don't over share personal information on social media accounts.
- Change passwords regularly.
- Keep your browser software up-to-date.
- ◼ Run Anti-Virus software.
- Scan downloaded files before executing.
- Watch out for phishing.
- Don't Reuse Passwords.
- Use HTTPS for banking transactions.
- Read Privacy Policies.
- ◼ Avoid Public or Free Wi-Fi.
- Disable Stored Passwords.

### SECURING YOURSELF

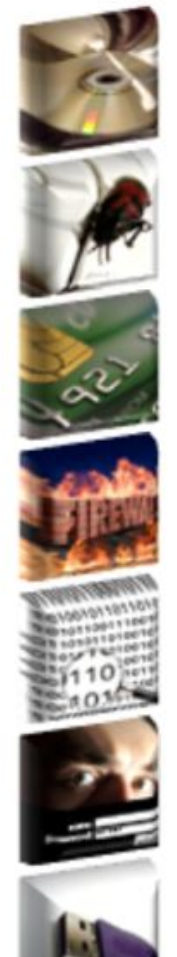

- 1. Install OS/Software Updates
- 2. Run Anti-virus Software
- 3. Prevent Identity Theft
- 4. Turn on Personal Firewalls
- 5. Avoid Spyware/Adware
- 6. Protect Passwords
- 7. Back up Important Files

### SECURING YOURSELF

- Awareness
	- What information you have
	- How important it is
	- How secure it is
- Assess
	- What could happen if lost or in the wrong hands
- Adequate
	- Precautions to protect it

### SECURING YOURSELF

- Common Sense
- **Awareness**
- **Regularly Update Patches**
- Anti Virus, anti spyware...
- Be careful on P2P file sharing
- what you download
- Read the computer message(s)
- ◼ Don't blindly click next > next > next
- Be careful when you read email especially if it belongs to someone else
- Don't try to open every attachment
- Keep your password to yourself

## THANK YOU

# For any query, drop a mail at

karanpreet[at] cdac [dot] in